# The **settobox** package

## Heiko Oberdiek<sup>∗</sup>  $\langle$ heiko.oberdiek at googlemail.com $>$

## $2016/05/16$  v1.5  $\,$

#### **Abstract**

Commands are defined for getting box sizes similar to LATEX's \settowidth commands.

## **Contents**

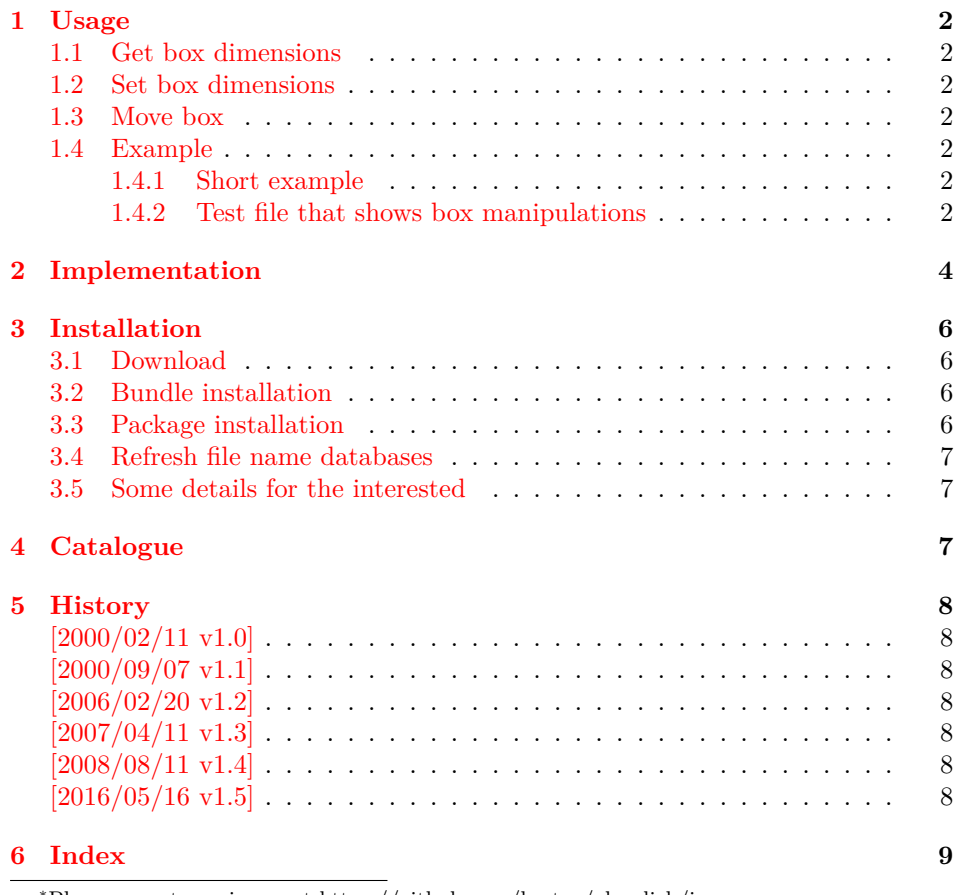

<sup>∗</sup>Please report any issues at https://github.com/ho-tex/oberdiek/issues

## <span id="page-1-0"></span>**1 Usage**

#### <span id="page-1-1"></span>**1.1 Get box dimensions**

```
\settoboxwidth {⟨LATEX length⟩} {⟨LATEX box⟩}
\settoboxheight {⟨LATEX length⟩} {⟨LATEX box⟩}
\settoboxdepth {⟨LATEX length⟩} {⟨LATEX box⟩}
\settoboxtotalheight {⟨LATEX length⟩} {⟨LATEX box⟩}
```
<span id="page-1-18"></span>A  $\langle B T_F X \text{ box} \rangle$  is allocated by **\newsavebox.** It can be filled by **\sbox** or the environment lrbox. The commands above extract then the desired lengths.

#### <span id="page-1-2"></span>**1.2 Set box dimensions**

```
\setboxwidth {⟨LATEX box⟩} {⟨LATEX length expression⟩}
\setboxheight {⟨LATEX box⟩} {⟨LATEX length expression⟩}
\setboxdepth {⟨LATEX box⟩} {⟨LATEX length expression⟩}
```
These commands allow the manipulation of the box. Package calc is supported in the ⟨*LATEX length expression*⟩. Also the following length are available in this expression:

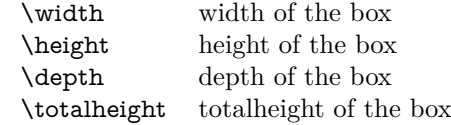

Note, the base point (point at the left margin of the baseline) always remain constant.

### <span id="page-1-3"></span>**1.3 Move box**

```
\setboxmoveleft {⟨LATEX box⟩} {⟨LATEX length expression⟩}
\setboxmoveright {⟨LATEX box⟩} {⟨LATEX length expression⟩}
\setboxlower {⟨LATEX box⟩} {⟨LATEX length expression⟩}
\setboxright {⟨LATEX box⟩} {⟨LATEX length expression⟩}
```
<span id="page-1-14"></span>Note, the box is shifted relative to the base point. The base point is always inside the box, however the width and height of the box change along with the movement.

#### <span id="page-1-4"></span>**1.4 Example**

### <span id="page-1-5"></span>**1.4.1 Short example**

```
\newsavebox{\mybox}
\newlength{\mylength}
\sbox{\mybox}{Hello World}
\settoboxwidth{\mylength}{\mybox}
```
#### <span id="page-1-6"></span>**1.4.2 Test file that shows box manipulations**

```
1 ⟨*example⟩
2 %<<END
3 \documentclass{article}
4
5 \usepackage{settobox}
6 \usepackage{calc}
7
8 \newsavebox{\mybox}
```
- 
- <span id="page-2-10"></span>\setlength{\fboxsep}{0pt}
- <span id="page-2-35"></span>\setlength{\parindent}{20pt}
- <span id="page-2-36"></span>\setlength{\parskip}{10pt}
- <span id="page-2-31"></span>\pagestyle{empty}

- <span id="page-2-39"></span>% \test{#1}
- % The macro is called with commands in  $\#1$  that manipulates
- <span id="page-2-17"></span>% the box \mybox. These commands along with the result of
- % the manipulation is shown. Thus the essence of the
- % macro is:
- %
- <span id="page-2-18"></span>% a) \sbox{\mybox}{The cracy fox.}
- <span id="page-2-19"></span>22 % b)  $\#1$  % manipulates \mybox
- % c) Print #1 commands.
- % d) Print box with frame
- %
- % The implemenation looks more weird:
- <span id="page-2-15"></span>\makeatletter
- <span id="page-2-29"></span>\newcommand\*{\test}[1]{%
- <span id="page-2-32"></span>\par
- \begingroup
- <span id="page-2-37"></span>\raggedright
- <span id="page-2-7"></span>\edef\x{\detokenize{#1}}%
- <span id="page-2-0"></span>\let\do\@makeother
- <span id="page-2-8"></span>\dospecials
- <span id="page-2-2"></span>\catcode'\~\active
- <span id="page-2-3"></span>\catcode'\ =10\relax
- <span id="page-2-1"></span>\def~{\\}%
- <span id="page-2-30"></span>\noindent
- <span id="page-2-38"></span>\texttt{\scantokens\expandafter{\x}}%
- <span id="page-2-33"></span>\par
- \endgroup
- \begingroup
- \let~\relax
- <span id="page-2-20"></span>\sbox{\mybox}{The cracy fox.}%
- #1%
- <span id="page-2-9"></span>A---\fbox{\usebox\mybox}---B%
- \endgroup
- <span id="page-2-34"></span>\par
- }
- <span id="page-2-16"></span>\makeatother
- 
- <span id="page-2-4"></span>\begin{document}
- 
- <span id="page-2-21"></span>54 \test{\setboxwidth{\mybox}{1.25\width}}
- <span id="page-2-22"></span>\test{\setboxheight{\mybox}{0pt}}
- <span id="page-2-11"></span>\test{\setboxheight{\mybox}{2\height}}
- <span id="page-2-12"></span>\test{\setboxdepth{\mybox}{\height}}
- <span id="page-2-23"></span>\test{\setboxmoveleft{\mybox}{5pt}}
- <span id="page-2-40"></span>\test{%
- <span id="page-2-24"></span>\setboxmoveleft{\mybox}{5pt}~%
- <span id="page-2-25"></span>\setboxwidth{\mybox}{\width + 5pt}%
- }
- <span id="page-2-26"></span>\test{\setboxmoveright{\mybox}{0.5\width}}
- <span id="page-2-13"></span>64 \test{\setboxlower{\mybox}{\height}}
- <span id="page-2-5"></span>\test{\setboxraise{\mybox}{\depth}}
- <span id="page-2-41"></span>\test{%
- <span id="page-2-27"></span>\setboxmoveright{\mybox}{5pt}~%
- <span id="page-2-28"></span>\setboxwidth{\mybox}{\width + 5pt}~%
- <span id="page-2-14"></span>\setboxheight{\mybox}{\height + 5pt}~%
- <span id="page-2-6"></span>\setboxdepth{\mybox}{\depth + 5pt}%

<span id="page-3-1"></span>71 } 72 73 \end{document} 74 %END 75 ⟨/example⟩ The result:

\setboxwidth {\mybox }{1.25\width }

A—The cracy fox. —B

\setboxheight {\mybox }{0pt}

A—The cracy fox.—B

\setboxheight {\mybox }{2\height }

A—The cracy fox.—B

\setboxdepth {\mybox }{\height }

A—The cracy fox.—B

\setboxmoveleft {\mybox }{5pt}

A—The cracy fox.—B

\setboxmoveleft {\mybox }{5pt} \setboxwidth {\mybox }{\width + 5pt}

A—The cracy fox. —B

\setboxmoveright {\mybox }{0.5\width }

A— The cracy fox.—B

\setboxlower {\mybox }{\height }

 $A$ — $\overline{The~cracy~fox.}$ —B

\setboxraise {\mybox }{\depth }

A—The cracy fox.—B

\setboxmoveright {\mybox }{5pt} \setboxwidth {\mybox }{\width + 5pt} \setboxheight {\mybox }{\height + 5pt} \setboxdepth {\mybox }{\depth + 5pt}

A— The cracy fox.  $\Box$ 

## <span id="page-3-0"></span>**2 Implementation**

76 ⟨\*package⟩

Package identification.

<span id="page-3-2"></span>77 \NeedsTeXFormat{LaTeX2e}

<span id="page-3-3"></span>78 \ProvidesPackage{settobox}%

79 [2016/05/16 v1.5 Assign box dimensions to length registers (HO)]

<span id="page-4-32"></span><span id="page-4-31"></span><span id="page-4-30"></span><span id="page-4-29"></span><span id="page-4-28"></span><span id="page-4-27"></span><span id="page-4-26"></span><span id="page-4-25"></span><span id="page-4-24"></span><span id="page-4-23"></span><span id="page-4-22"></span><span id="page-4-21"></span><span id="page-4-20"></span><span id="page-4-19"></span><span id="page-4-18"></span><span id="page-4-17"></span><span id="page-4-16"></span><span id="page-4-15"></span><span id="page-4-14"></span><span id="page-4-13"></span><span id="page-4-12"></span><span id="page-4-11"></span><span id="page-4-10"></span><span id="page-4-9"></span><span id="page-4-8"></span><span id="page-4-7"></span><span id="page-4-6"></span><span id="page-4-5"></span><span id="page-4-4"></span><span id="page-4-3"></span><span id="page-4-2"></span><span id="page-4-1"></span><span id="page-4-0"></span>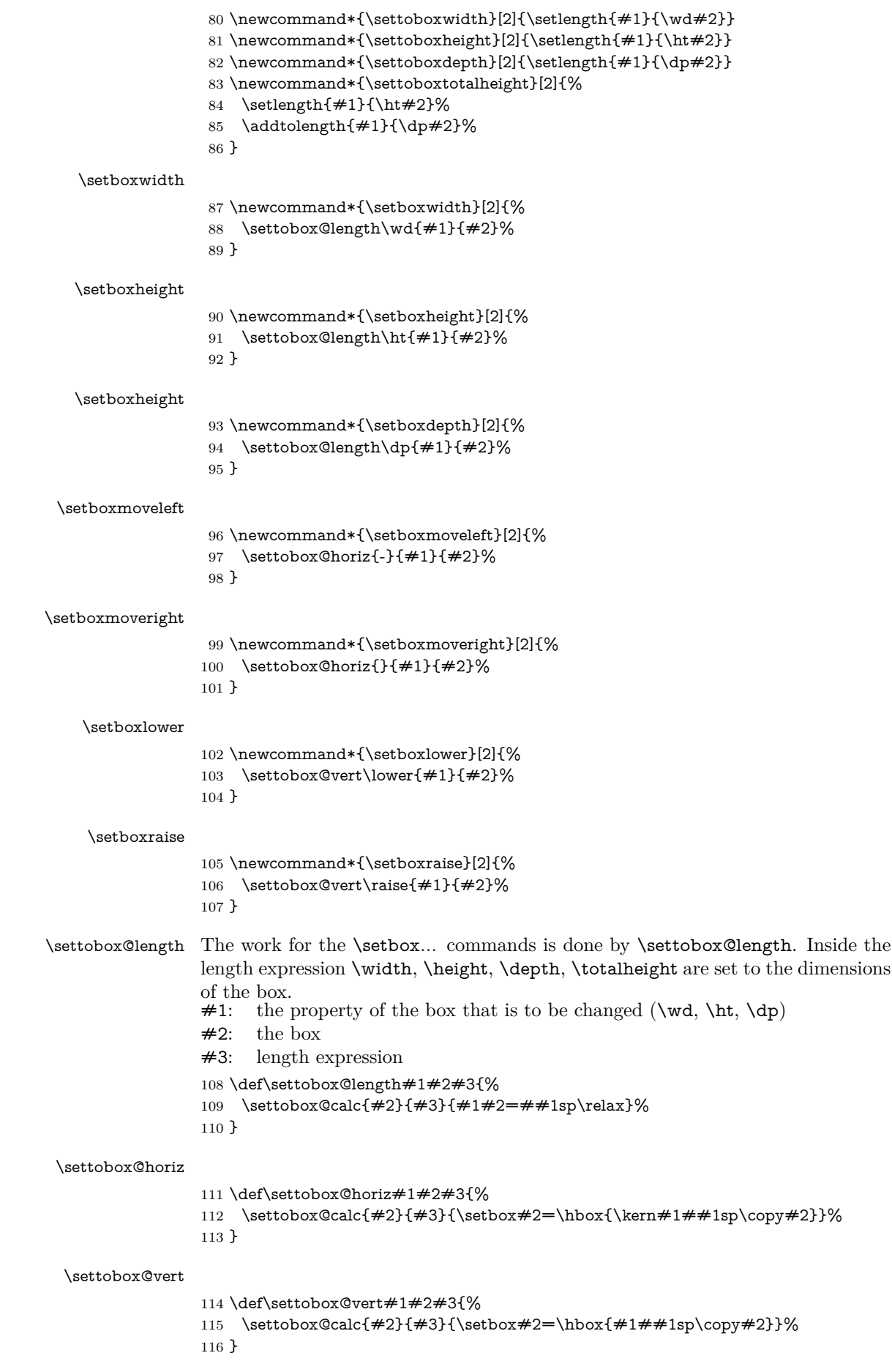

<span id="page-5-13"></span>\settobox@calc

117 \def\settobox@calc#1#2#3{%

- 118 \begingroup
- <span id="page-5-14"></span>119 \def\width{\wd#1}%
- <span id="page-5-12"></span>120 \def\height{\ht#1}%
- <span id="page-5-8"></span>121 \def\depth{\dp#1}%
- <span id="page-5-9"></span>122 \dimen@\ht#1\relax
- <span id="page-5-5"></span>123 \advance\dimen@\dp#1\relax
- <span id="page-5-10"></span>124 \def\totalheight{\dimen@}%
- <span id="page-5-11"></span>125 \setlength{\dimen@}{#2}%
- <span id="page-5-6"></span>126 \count@\dimen@
- <span id="page-5-15"></span>127 \def\x##1{\endgroup
- 128 #3% 129 }%
- <span id="page-5-7"></span>130 \expandafter\x\expandafter{\the\count@}%
- 131 }

```
132 ⟨/package⟩
```
## <span id="page-5-0"></span>**3 Installation**

#### <span id="page-5-1"></span>**3.1 Download**

Package. This package is available on CTAN<sup>[1](#page-5-4)</sup>:

**[CTAN:macros/latex/contrib/oberdiek/settobox.dtx](http://ctan.org/tex-archive/macros/latex/contrib/oberdiek/settobox.dtx)** The source file.

**[CTAN:macros/latex/contrib/oberdiek/settobox.pdf](http://ctan.org/tex-archive/macros/latex/contrib/oberdiek/settobox.pdf)** Documentation.

**Bundle.** All the packages of the bundle 'oberdiek' are also available in a TDS compliant ZIP archive. There the packages are already unpacked and the documentation files are generated. The files and directories obey the TDS standard.

**[CTAN:install/macros/latex/contrib/oberdiek.tds.zip](http://ctan.org/tex-archive/install/macros/latex/contrib/oberdiek.tds.zip)**

*TDS* refers to the standard "A Directory Structure for TEX Files" ([CTAN:tds/](http://ctan.org/tex-archive/tds/tds.pdf) [tds.pdf](http://ctan.org/tex-archive/tds/tds.pdf)). Directories with texmf in their name are usually organized this way.

#### <span id="page-5-2"></span>**3.2 Bundle installation**

**Unpacking.** Unpack the oberdiek.tds.zip in the TDS tree (also known as texmf tree) of your choice. Example (linux):

unzip oberdiek.tds.zip -d ~/texmf

**Script installation.** Check the directory TDS:scripts/oberdiek/ for scripts that need further installation steps. Package attachfile2 comes with the Perl script pdfatfi.pl that should be installed in such a way that it can be called as pdfatfi. Example (linux):

chmod +x scripts/oberdiek/pdfatfi.pl cp scripts/oberdiek/pdfatfi.pl /usr/local/bin/

#### <span id="page-5-3"></span>**3.3 Package installation**

**Unpacking.** The .dtx file is a self-extracting docstrip archive. The files are extracted by running the .dtx through plain TFX:

tex settobox.dtx

<span id="page-5-4"></span><sup>1</sup><http://ctan.org/pkg/settobox>

**TDS.** Now the different files must be moved into the different directories in your installation TDS tree (also known as texmf tree):

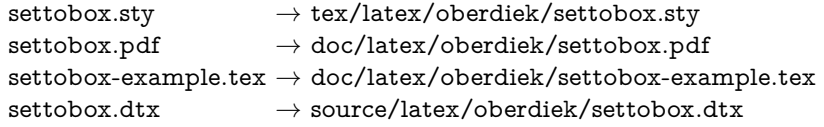

If you have a docstrip.cfg that configures and enables docstrip's TDS installing feature, then some files can already be in the right place, see the documentation of docstrip.

#### <span id="page-6-0"></span>**3.4 Refresh file name databases**

If your TEX distribution (teTEX, mikTEX, ...) relies on file name databases, you must refresh these. For example, teTFX users run texhash or mktexlsr.

#### <span id="page-6-1"></span>**3.5 Some details for the interested**

**Unpacking with LAT<sub>E</sub>X.** The .dtx chooses its action depending on the format:

plain T<sub>E</sub>X: Run docstrip and extract the files.

**LATEX:** Generate the documentation.

If you insist on using  $\text{LATEX}$  for docstrip (really, docstrip does not need  $\text{LATEX}$ ), then inform the autodetect routine about your intention:

latex \let\install=y\input{settobox.dtx}

Do not forget to quote the argument according to the demands of your shell.

Generating the documentation. You can use both the .dtx or the .drv to generate the documentation. The process can be configured by the configuration file ltxdoc.cfg. For instance, put this line into this file, if you want to have A4 as paper format:

#### \PassOptionsToClass{a4paper}{article}

An example follows how to generate the documentation with pdfI $\Delta T$ <sub>F</sub>X:

pdflatex settobox.dtx makeindex -s gind.ist settobox.idx pdflatex settobox.dtx makeindex -s gind.ist settobox.idx pdflatex settobox.dtx

## <span id="page-6-2"></span>**4 Catalogue**

The following XML file can be used as source for the TFX Catalogue. The elements caption and description are imported from the original XML file from the Catalogue. The name of the XML file in the Catalogue is settobox.xml.

```
133 ⟨*catalogue⟩
134 <?xml version='1.0' encoding='us-ascii'?>
135 <!DOCTYPE entry SYSTEM 'catalogue.dtd'>
136 <entry datestamp='$Date$' modifier='$Author$' id='settobox'>
137 <name>settobox</name>
138 <caption>Assigning dimensions of a box to a length register.</caption>
139 <authorref id='auth:oberdiek'/>
140 <copyright owner='Heiko Oberdiek' year='2000,2006-2008'/>
141 <license type='lppl1.3'/>
```

```
142 <version number='1.5'/>
```
- 143 <description>
- <span id="page-7-12"></span>144 Commands to assist the reuse of boxes (set up by  $\langle tt \rangle$ \sbox $\langle/tt \rangle$  or
- <span id="page-7-13"></span>145 by the <tt>lrbox</tt> environment); the <tt>\settobox...</tt>
- <span id="page-7-14"></span>146 commands behave similarly to the <tt>\settowidth</tt> (etc.)
- 147 commands. For example:
- 148 <pre>
- <span id="page-7-8"></span>149 \newsavebox{\mybox}
- <span id="page-7-11"></span>150 \newlength{\mylength}
- <span id="page-7-9"></span>151 \sbox{\mybox}{Hello World}
- <span id="page-7-10"></span>152 \settoboxwidth{\mylength}{\mybox}
- 153 </pre>
- $154 \,$   $$
- 155 The package is part of the <xref refid='oberdiek'>oberdiek</xref> bundle.
- 156 </description>
- 157 <documentation details='Package documentation'
- 158 href='ctan:/macros/latex/contrib/oberdiek/settobox.pdf'/>
- 159 <ctan file='true' path='/macros/latex/contrib/oberdiek/settobox.dtx'/>
- 160 <miktex location='oberdiek'/>
- 161 <texlive location='oberdiek'/>
- 162 <install path='/macros/latex/contrib/oberdiek/oberdiek.tds.zip'/>
- 163 </entry>
- 164 ⟨/catalogue⟩

## <span id="page-7-0"></span>**5 History**

#### <span id="page-7-1"></span>**[2000/02/11 v1.0]**

• First public release, written as answer in the newsgroup [de.comp.text.tex](news:de.comp.text.tex): ["Die Hoehe von Minipages und Bild"](http://groups.google.com/group/de.comp.text.tex/msg/c3f6446f54f66c02) [2](#page-7-7)

### <span id="page-7-2"></span>**[2000/09/07 v1.1]**

- Documentation added.
- CTAN release.

## <span id="page-7-3"></span>**[2006/02/20 v1.2]**

- \setboxwidth, \setboxheight, \setboxdepth added.
- Box move commands added.
- DTX framework.
- LPPL 1.3

#### <span id="page-7-4"></span>**[2007/04/11 v1.3]**

• Line ends sanitized.

#### <span id="page-7-5"></span>**[2008/08/11 v1.4]**

- Code is not changed.
- URLs updated.

#### <span id="page-7-6"></span>**[2016/05/16 v1.5]**

• Documentation updates.

<span id="page-7-7"></span><sup>2</sup>Url: <http://groups.google.com/group/de.comp.text.tex/msg/c3f6446f54f66c02>

## <span id="page-8-0"></span>**6 Index**

Numbers written in italic refer to the page where the corresponding entry is described; numbers underlined refer to the code line of the definition; plain numbers refer to the code lines where the entry is used.

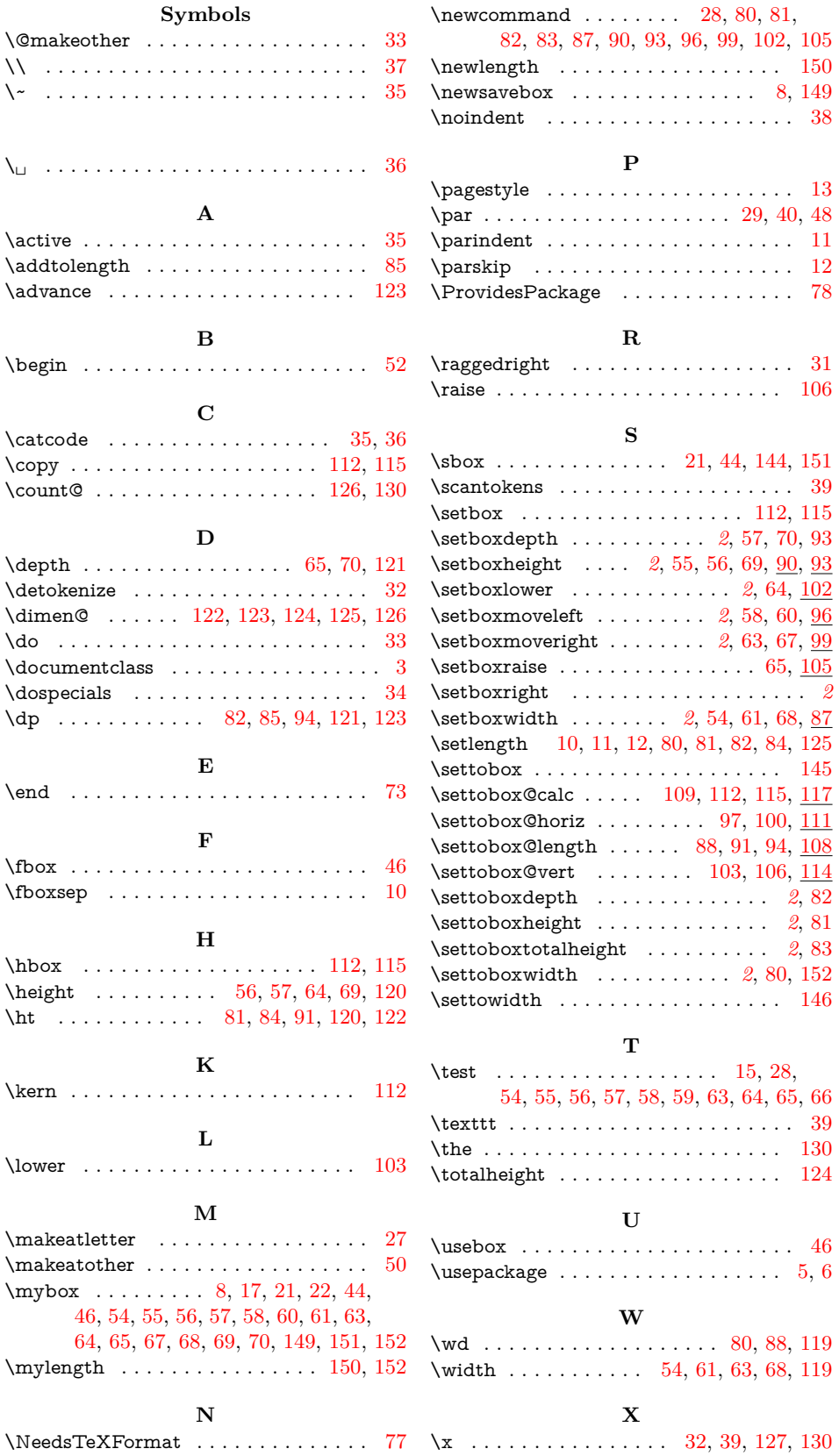